# Package 'tidyindex'

November 16, 2023

<span id="page-0-0"></span>Type Package

Title A Tidy Data Pipeline to Construct, Compare, and Analyse Indexes

Version 0.1.0

Description Construct and analyse indexes in a pipeline tidy workflow. 'tidyindex' contains modules for transforming variables, aggregating variables across time, reducing data dimension through weighting, and fitting distributions. A manuscript describing the methodology can be found at <<https://github.com/huizezhang-sherry/paper-tidyindex>>.

License MIT + file LICENSE

Encoding UTF-8

LazyData true

URL <https://github.com/huizezhang-sherry/tidyindex>

BugReports <https://github.com/huizezhang-sherry/tidyindex/issues>

**Imports** cli, dplyr, generics, ggplot2, glue, purrr, rlang  $(>= 1.1.0)$ , tidyr, tidyselect, tsibble, vctrs

RoxygenNote 7.2.3

Suggests covr, knitr, lmomco, lubridate, rmarkdown, slider, SPEI, testthat  $(>= 3.0.0)$ 

Config/testthat/edition 3

**Depends**  $R$  ( $>= 2.10$ )

VignetteBuilder knitr

NeedsCompilation no

Author H. Sherry Zhang [aut, cre, cph]

(<<https://orcid.org/0000-0002-7122-1463>>), Dianne Cook [aut] (<<https://orcid.org/0000-0002-3813-7155>>), Ursula Laa [aut] (<<https://orcid.org/0000-0002-0249-6439>>), Nicolas Langrené [aut] (<<https://orcid.org/0000-0001-7601-4618>>), Patricia Menéndez [aut] (<<https://orcid.org/0000-0003-0701-6315>>)

Maintainer H. Sherry Zhang <huize.zhang@monash.edu>

Repository CRAN

Date/Publication 2023-11-16 11:20:02 UTC

## <span id="page-1-0"></span>R topics documented:

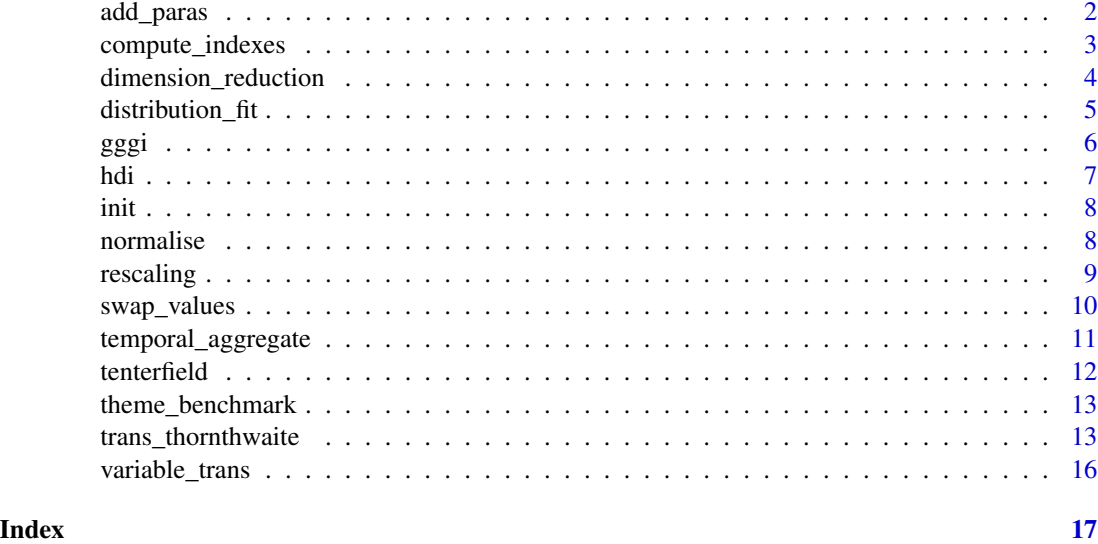

add\_paras *Add parameters to an index table object*

#### Description

The function joins the parameter table to the 'paras' element of an index table object.

#### Usage

```
add_paras(data, para_tbl, by)
```
### Arguments

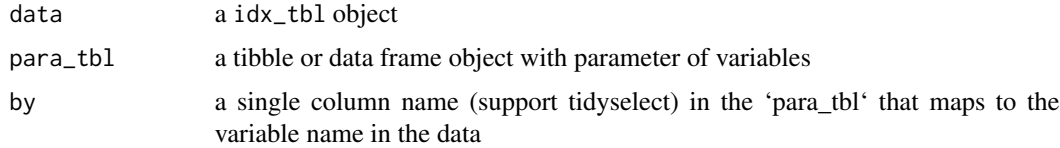

#### Value

an index object

```
init(gggi) |> add_paras(gggi_weights, by = "variable")
```
<span id="page-2-0"></span>compute\_indexes *Calculate multiple indexes at once*

#### Description

Calculate multiple indexes at once

#### Usage

```
compute_indexes(.data, ...)
## S3 method for class 'idx_res'
```
 $augment(x, id = ".id", ...)$ 

## Arguments

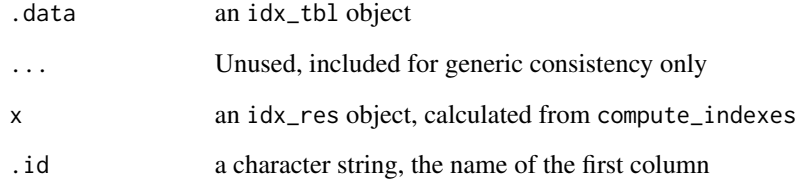

#### Value

an idx\_res object

```
library(dplyr)
library(lmomco)
library(generics)
res <- tenterfield |>
  mutate(month = lubridate::month(ym)) |>
  init(id = id, time = ym, group = month) |>
  compute_indexes(
    \varepsilonspi = idx_spi(),
    spei = idx_spei(.lat = lat, .tavg = tavg),edi = idx<sub>_edi</sub>()
 )
```
<span id="page-3-0"></span>dimension\_reduction *The dimension reduction module*

#### Description

The module combines multiple variables into a new variable. The new variable can be a linear combination of the original variables, aggregate\_linear(), or a geometric mean of the original variables, aggregate\_geometry(), or created from an user formula input, aggregate\_manual().

#### Usage

```
dimension_reduction(data, ...)
aggregate_linear(formula, weight)
aggregate_geometrical(formula)
aggregate_manual(formula)
```
#### Arguments

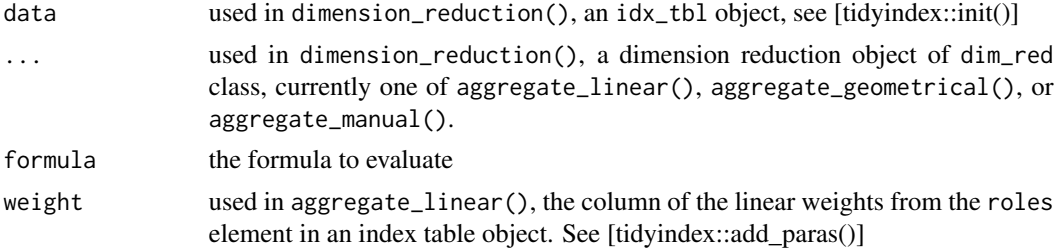

#### Value

an index table object

#### Examples

dt |>

```
dt <- gggi |>
 dplyr::select(country, sex_ratio_at_birth:healthy_life_expectancy) |>
 init()
dt |>
 dimension_reduction(health = aggregate_manual(
    \text{``sex\_ratio\_at\_birth * 0.693 + healthy\_life\_expectancy * 0.307)}dt |>
 add_paras(gggi_weights, by = variable) |>
 dimension_reduction(health = aggregate_linear(
    ~sex_ratio_at_birth:healthy_life_expectancy, weight = var_weight))
```
dimension\_reduction(health = aggregate\_geometrical(

#### <span id="page-4-0"></span>distribution\_fit 5

```
~sex_ratio_at_birth:healthy_life_expectancy)
\lambda
```
distribution\_fit *The distribution fit module*

#### Description

This module fits a distribution to the variable of interest. Currently implemented distributions are: gamma, dist\_gamma(), generalized logistic, dist\_glo(), generalized extreme value, dist\_gev(), and Pearson Type III, dist\_pe3()

#### Usage

```
distribution_fit(data, ...)
dist_gamma(var, method = "lmoms", .n\_boot = 1, boot\_seed = 123)
dist_glo(var, method = "lmoms", .n_boot = 1, .boot_seed = 123)
dist_gev(var, method = "lmoms", .n\_boot = 1, boot\_seed = 123)
dist_pe3(var, method = "lmoms", .n_boot = 1, .boot_seed = 123)
```
#### Arguments

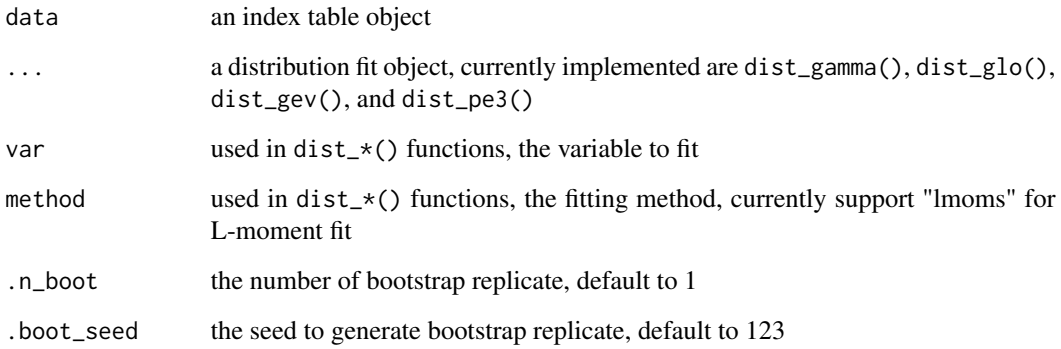

#### Value

an index table object

#### Examples

```
library(dplyr)
library(lmomco)
tenterfield |>
 mutate(month = lubridate::month(ym)) |>
 init(id = id, time = ym, group = month) |>temporal_aggregate(.agg = temporal_rolling_window(prcp, scale = 12)) |>
 distribution_fit(.fit = dist_gamma(.agg, method = "lmoms"))
```
gggi *Global Gender Gap Index (2023)*

#### Description

The Global Gender Gap Index combines 14 variables from four dimensions to measure the gender parity across 146 countries in the world.

#### Usage

gggi

gggi\_weights

#### Format

An object of class tbl\_df (inherits from tbl, data.frame) with 146 rows and 22 columns.

An object of class tbl\_df (inherits from tbl, data.frame) with 14 rows and 7 columns.

#### Details

The dataset includes country, region, GGGI score and rank, the combined four dimensions (Economic Participation and Opportunity, Educational Attainment, Health and Survival, and Political Empowerment), and variables under each dimensions. The variable composition of each dimension is as follows:

\* Economic Participation and Opportunity: Labour force participation, Wage equality for similar work, Estimated earned income, Legislators, senior officials and managers, and Professional and technical workers

\* Educational attainment: Literacy rate, Enrolment in primary education, Enrolment in secondary education, Enrolment in tertiary education

\* Health and survival: Sex ratio at birth and Healthy life expectancy

\* Political empowerment: Women in parliament, Women in ministerial positions, and Years with female head of state

Variable names are cleaned with [janitor::clean\_names()].

The weight data is extracted from page 65 of the Global Gender Gap Report (see reference), see page 61 for the region classification.

<span id="page-5-0"></span>

#### <span id="page-6-0"></span>hdi *7*

## References

https://www3.weforum.org/docs/WEF\_GGGR\_2023.pdf

#### hdi *Human Development Index (2022)*

#### Description

Human Development Index (2022)

#### Usage

hdi

hdi\_scales

#### Format

A tibble with three columns:

id the row number

country 191 countries with computed HDI

hdi the HDI index value

life\_exp life expectancy

exp\_sch expected schooling

avg\_sch average schooling

gni\_pc GNI per capital, logged

An object of class tbl\_df (inherits from tbl, data.frame) with 4 rows and 5 columns.

#### References

https://hdr.undp.org/data-center/human-development-index#/indicies/HDI

#### Description

Initialise an index table object with a data frame or a tibble.

#### Usage

```
init(data, ...)
## S3 method for class 'idx_tbl'
print(x, ...)
```
### Arguments

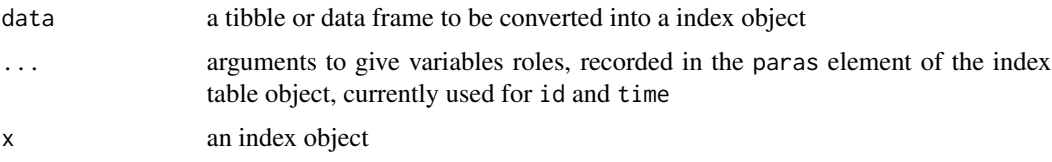

#### Value

an index table object

#### Examples

init(hdi) init(gggi)

normalise *The normalise module*

#### Description

The normalise module takes a probability value from a distribution fit norm\_quantile() to convert based on the normal quantile function

#### Usage

```
normalise(data, ...)
norm_quantile(var)
```
<span id="page-7-0"></span>

#### <span id="page-8-0"></span>rescaling 9

#### Arguments

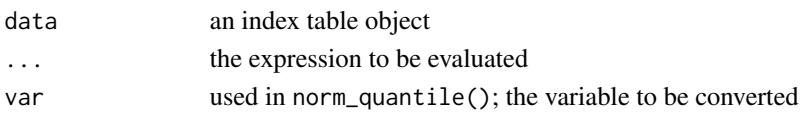

#### Value

an index table object

#### Examples

```
library(dplyr)
library(lmomco)
tenterfield |>
  mutate(month = lubridate::month(ym)) |>
  init(id = id, time = ym, group = month) |>
  temporal_aggregate(.agg = temporal_rolling_window(prcp, scale = 12)) |>
  distribution_fit(.fit = dist_gamma(.agg, method = "lmoms")) |>
  normalise(index = norm_quantile(.fit))
```
rescaling *The rescaling module*

#### Description

The rescale module changes the scale of the variable(s) using one of the available rescaling functions: rescale\_zscore(), rescale\_minmax(), and rescale\_center.

#### Usage

```
rescaling(data, ...)
rescale_zscore(var, na.rm = TRUE)
rescale_minmax(var, min = NULL, max = NULL, na.rm = TRUE, censor = TRUE)
rescale_center(var, na.rm = TRUE)
```
#### Arguments

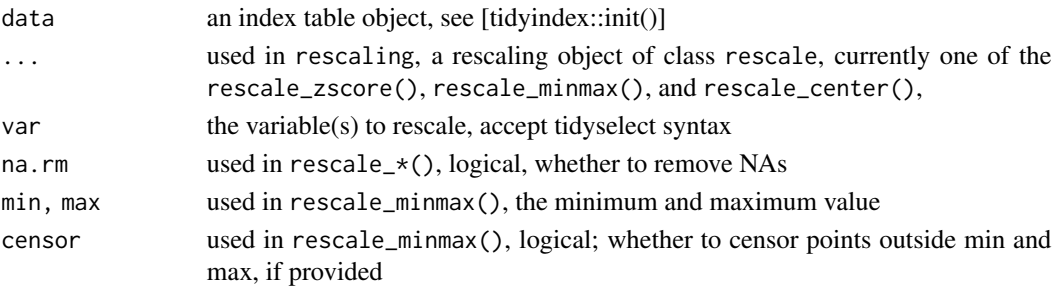

#### Value

an index table object

#### Examples

```
dt \leftarrow hdi \left| > \text{init}(\right)dt |> rescaling(life_exp = rescale_zscore(life_exp))
dt |> rescaling(life_exp2 = rescale_minmax(life_exp, min = 20, max = 85))
```
swap\_values *Testing alternatives*

#### Description

The two functions allows you to substitute a value/expression in the pipeline with other options. These functions will evaluate the modified pipeline step, as well as its prior and subsequent steps to create different versions of the index.

#### Usage

```
swap_values(data, .var, .param, .values)
```
swap\_exprs(data, .var, .exprs)

#### Arguments

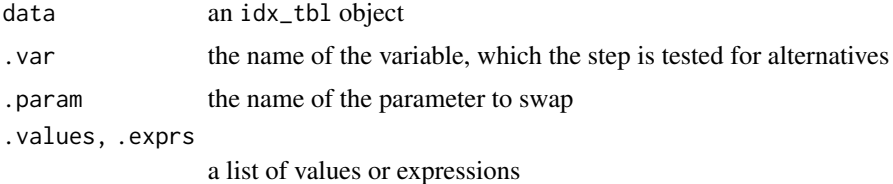

#### Value

an index table

```
library(generics)
hdi_paras <- hdi_scales |>
dplyr::add_row(dimension = "Education", name = "Education",
               var = "sch", min = 0, max = 0) |>
  dplyr::mutate(weight = c(1/3, 0, 0, 1/3, 1/3),
               weight2 = c(0.1, 0, 0, 0.8, 0.1),
               weight3 = c(0.8, 0, 0, 0.1, 0.1),weight4 = c(0.1, 0, 0, 0.1, 0.8))
```
<span id="page-9-0"></span>

<span id="page-10-0"></span>temporal\_aggregate 11

```
dt <- hdi |>
 init(id = country) |>
 add_paras(hdi_paras, by = var) |>
 rescaling(life_exp = rescale_minmax(life_exp, min = min, max = max)) |>
 rescaling(exp_sch = rescale_minmax(exp_sch, min = min, max = max)) |>
 rescaling(avg_sch = rescale_minmax(avg_sch, min = min, max = max)) |>
 rescaling(gni_pc = rescale_minmax(gni_pc, min = min, max = max)) |>dimension_reduction(sch = aggregate_manual(~(exp_sch + avg_sch)/2)) |>
 dimension_reduction(index = aggregate_linear(~c(life_exp, sch, gni_pc),
                     weight = weight))
dt2 <- dt |>
 swap_values(.var = "index", .param = weight,
              .value = list(weight2, weight3, weight4))
augment(dt2)
dt3 <- dt |>swap_exprs(.var = index, .exprs = list(
            aggregate_geometrical(~c(life_exp, sch, gni_pc))))
augment(dt3)
```
temporal\_aggregate *The temporal processing module*

#### Description

The temporal processing module is used to aggregate data along the temporal dimension. Current available aggregation recipe includes temporal\_rolling\_window.

#### Usage

```
temporal_aggregate(data, ...)
temporal_rolling_window(
 var,
  scale,
  before = 0L,
  step = 1L,.complete = TRUE,
 rm.na = TRUE,...
)
```
#### Arguments

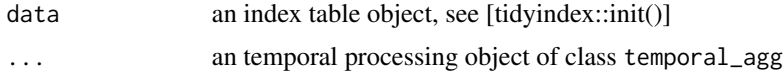

<span id="page-11-0"></span>12 tenterfield

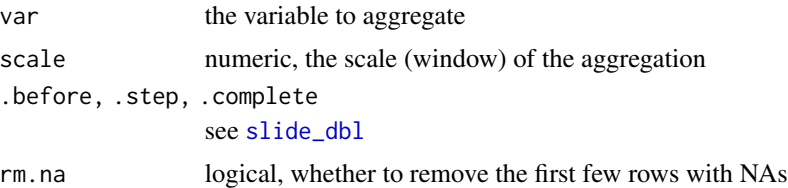

#### Value

an index table object

#### Examples

```
tenterfield |>
  init(time = ym) |>
  temporal_aggregate(.agg = temporal_rolling_window(prcp, scale = 12))
# multiple ids (groups), and multiple scales
queensland |>
  dplyr::filter(id %in% c("ASN00029038", "ASN00029127")) |>
  init(id = id, time = ym) |>
  temporal_aggregate(temporal_rolling_window(prcp, scale = c(12, 24)))
```
tenterfield *Weather data for in-situ stations in Queensland from 1990 to 2020*

#### Description

Weather data for in-situ stations in Queensland from 1990 to 2020

#### Usage

tenterfield

aus\_climate

queensland

#### Format

A tibble with 9 columns:

id station ID, ASN000xxxxx

ym date in 'tsibble::yearmonth' format

prcp aggregated monthly precipitation from daily data

tmax, tmin, tavg maximum/minimum/ average temperature

long, lat longitude and latitude of the station

<span id="page-12-0"></span>name station name

An object of class tbl\_df (inherits from tbl, data.frame) with 52373 rows and 9 columns. An object of class tbl\_df (inherits from tbl, data.frame) with 11252 rows and 9 columns.

theme\_benchmark *A ggplot2 theme for benchmarking the index series*

#### Description

A ggplot2 theme for benchmarking the index series

#### Usage

```
theme_benchmark(yintercept = -2, linetype = "dashed")
```
#### Arguments

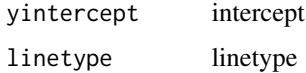

#### Value

a ggplot2 object

#### Examples

```
if (require("ggplot2", quietly = TRUE) ){
dplyr::tibble(x = 1:100, y = rnorm(100, sd = 2)) |>ggplot(aes(x = x, y = y)) +geom_line() +
 theme_benchmark()
}
```
trans\_thornthwaite *Drought-related index functions*

#### Description

The functions are used for quick computing of some common drought indexes built from wrappers of the underlying modules. For more customised needs, users may build their own indexes from the modules.

#### Usage

```
trans_thornthwaite(var, lat, na.rm = FALSE, verbose = TRUE)
idx_spi(data, .prcp, .dist = dist_gamma(), .scale = 12)
idx_spei(
  data,
  .tavg,
  .lat,
  .prcp,
  .pet_method = trans_thornthwaite(),
  scale = 12,dist = dist_glo()\mathcal{L}idx_rdi(
 data,
  .tavg,
  .lat,
  .prcp,
  .pet_method = trans_thornthwaite(),
  .scale = 12
\mathcal{L}idx_edi(data, .tavg, .lat, .prcp, .scale = 12)
```
#### Arguments

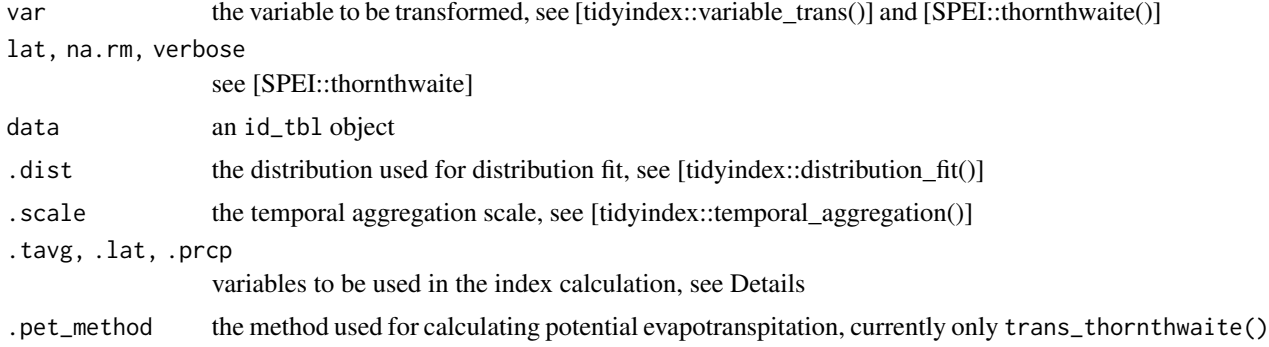

#### Details

Below explains the steps wrapped in each index and the intermediate variables created. The idx\_spi() function performs

- 1. a temporal aggregation on the input precipitation series, .prcp, as .agg,
- 2. a distribution fit step on the aggregated precipitation , .agg, as .fit, and
- 3. a normalising step on the fitted values, .fit, as .index

The idx\_spei() function performs

- 1. a variable transformation step on the inut average temperature, .tavg, to obtain the potential evapotranspiration, .pet,
- 2. a dimension reduction step to calculate difference series, .diff, between the input precipitation series, .prcp, and .pet,
- 3. a temporal aggregation step on the difference series, .diff, as .agg,
- 4. a distribution fit step on the aggregated series, .agg, as .fit, and
- 5. a normalising step on the fitted value, .fit, to obtain .index.

The idx\_rdi() function performs

- 1. a variable transformation step on the input average temperature, .tavg, to obtain potential evapotranspiration .pet,
- 2. a dimension reduction step to calculate the ratio of input precipitation, .prcp, to .pet as .ratio,
- 3. a temporal aggregation step on the ratio series, .ratio, as .agg
- 4. a variable transformation step to take the log10 of the aggregated series, .agg, as .y, and
- 5. a rescaling step to rescale .y by zscore to obtain .index.

The idx\_edi() function performs

- 1. a dimension reduction step to aggregate the input precipitation series, prcp, as .mult,
- 2. a temporal aggregation step on the aggregated precipitation series (.mult) as .ep, and
- 3. a rescaling step to rescale .ep by zscore to obtain .index.

#### Value

an index table object

```
library(dplyr)
library(lmomco)
dt <- tenterfield |>
  mutate(month = lubridate::month(ym)) |>
  init(id = id, time = ym, group = month)dt |> idx_spi()
dt |> idx_spi(.scale = c(12, 24))
dt |> idx_spei(.lat = lat, .tavg = tavg)
dt |> idx_rdi(.lat = lat, .tavg = tavg)
dt |> idx_edi(.lat = lat, .tavg = tavg)
```
#### Description

The variable transformation module is used to transform a single variable in the index table object. The transformation is specified by a variable transformation object of class var\_trans, created by trans\_\* functions. Currently, the following transformation functions are supported: trans\_log10, trans\_quadratic, trans\_square\_root, and trans\_cubic\_root.

#### Usage

```
variable_trans(data, ...)
trans_log10(var)
trans_quadratic(var)
trans_square_root(var)
trans_cubic_root(var)
```
#### Arguments

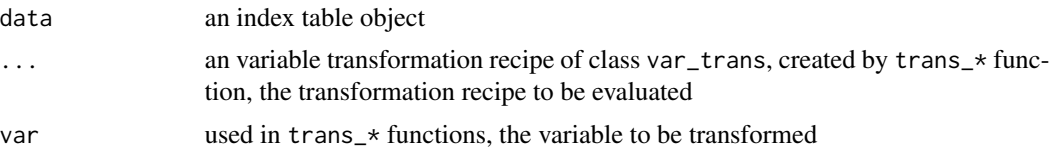

#### Value

an index table object

#### Examples

hdi |> init() |> variable\_trans(gni\_pc = trans\_log10(gni\_pc))

# <span id="page-16-0"></span>Index

```
∗ datasets
    gggi, 6
    hdi, 7
    tenterfield, 12
add_paras, 2
aggregate_geometrical
        (dimension_reduction), 4
aggregate_linear (dimension_reduction),
        4
aggregate_manual (dimension_reduction),
        4
augment.idx_res (compute_indexes), 3
aus_climate (tenterfield), 12
compute_indexes, 3
dimension_reduction, 4
dist_gamma (distribution_fit), 5
dist_gev (distribution_fit), 5
dist_glo (distribution_fit), 5
dist_pe3 (distribution_fit), 5
distribution_fit, 5
gggi, 6
gggi_weights (gggi), 6
hdi, 7
hdi_scales (hdi), 7
idx_edi (trans_thornthwaite), 13
idx_rdi (trans_thornthwaite), 13
idx_spei (trans_thornthwaite), 13
idx_spi (trans_thornthwaite), 13
init, 8
norm_quantile (normalise), 8
normalise, 8
print.idx_tbl (init), 8
queensland (tenterfield), 12
```
rescale\_center *(*rescaling*)*, [9](#page-8-0) rescale\_minmax *(*rescaling*)*, [9](#page-8-0) rescale\_zscore *(*rescaling*)*, [9](#page-8-0) rescaling, [9](#page-8-0)

slide\_dbl, *[12](#page-11-0)* swap\_exprs *(*swap\_values*)*, [10](#page-9-0) swap\_values, [10](#page-9-0)

temporal\_aggregate, [11](#page-10-0) temporal\_rolling\_window *(*temporal\_aggregate*)*, [11](#page-10-0) tenterfield, [12](#page-11-0) theme\_benchmark, [13](#page-12-0) trans\_cubic\_root *(*variable\_trans*)*, [16](#page-15-0) trans\_log10 *(*variable\_trans*)*, [16](#page-15-0) trans\_quadratic *(*variable\_trans*)*, [16](#page-15-0) trans\_square\_root *(*variable\_trans*)*, [16](#page-15-0) trans\_thornthwaite, [13](#page-12-0)

```
variable_trans, 16
```